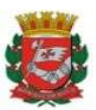

SECRETARIA MUNICIPAL DA FAZENDA Divisão de Contabilidade de Receitas de Imposto de Renda

# GUIA DE AÇÕES CORRETIVAS DO IMPOSTO DE RENDA RETIDO NA FONTE – PREFEITURA DO MUNICÍPIO DE SÃO PAULO

Considerando julgamento pelo Supremo Tribunal Federal (STF) acerca da titularidade das receitas referentes ao Imposto de Renda retido por municípios e estados de fornecedores de bens e serviços (RE 1.293.453, tema 1130 da repercussão geral) o qual formou entendimento vinculativo ao Poder Judiciário de todo o Brasil de que pertence aos Municípios o produto da arrecadação do imposto da União sobre renda e proventos de qualquer natureza, incidente na fonte, sobre rendimentos pagos, a qualquer título, por eles, suas autarquias e pelas fundações que instituírem e mantiverem, conforme o disposto no inciso I do art. 158 da Constituição da República.

Considerando o Art. 39, § 3° do Decreto nº 62.147/2023, que estabelece a responsabilidade aos titulares dos órgãos e das unidades orçamentárias da Administração Direta, inclusive dos fundos especiais, das autarquias e fundações pela correta aplicação da legislação em relação à incidência de retenção de Imposto de Renda quando dos pagamentos efetuados;

Considerando ainda, as informações que devem constar na DIRF, e que para que o Sistema de Orçamento e Finanças (SOF) acumule todos os rendimentos pagos em cada mês do exercício, bem como o respectivo valor do IR retido para alimentar o arquivo DIRF anual e gerar o Comprovante de Rendimentos corretamente, é necessário que para cada liquidação efetuada no sistema SOF, cujo rendimento seja tributável para fins de Imposto de Renda, seja informado o devido Código de Retenção para IRRF na aba Retenções, ainda que o valor da retenção seja R\$0,00 (zero) e/ou a empresa seja optante pelo Simples Nacional.

As Unidades da Administração Direta - Poder Executivo ao identificarem inconsistências nas retenções a título de IR, deverão providenciar a regularização dos valores, e consequentemente, das informações na Declaração do Imposto de Renda Retido na Fonte – DIRF.

O presente guia tem a finalidade de mostrar de maneira objetiva os passos necessários a serem tomados pelas Unidades Orçamentárias, para as correções relacionadas ao IRRF nos casos gerais e nos casos específicos que refletem no eSocial.

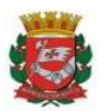

SECRETARIA MUNICIPAL DA FAZENDA Divisão de Contabilidade de Receitas de Imposto de Renda

### 1. AÇOES CORRETIVAS DO IRRF – CASOS GERAIS

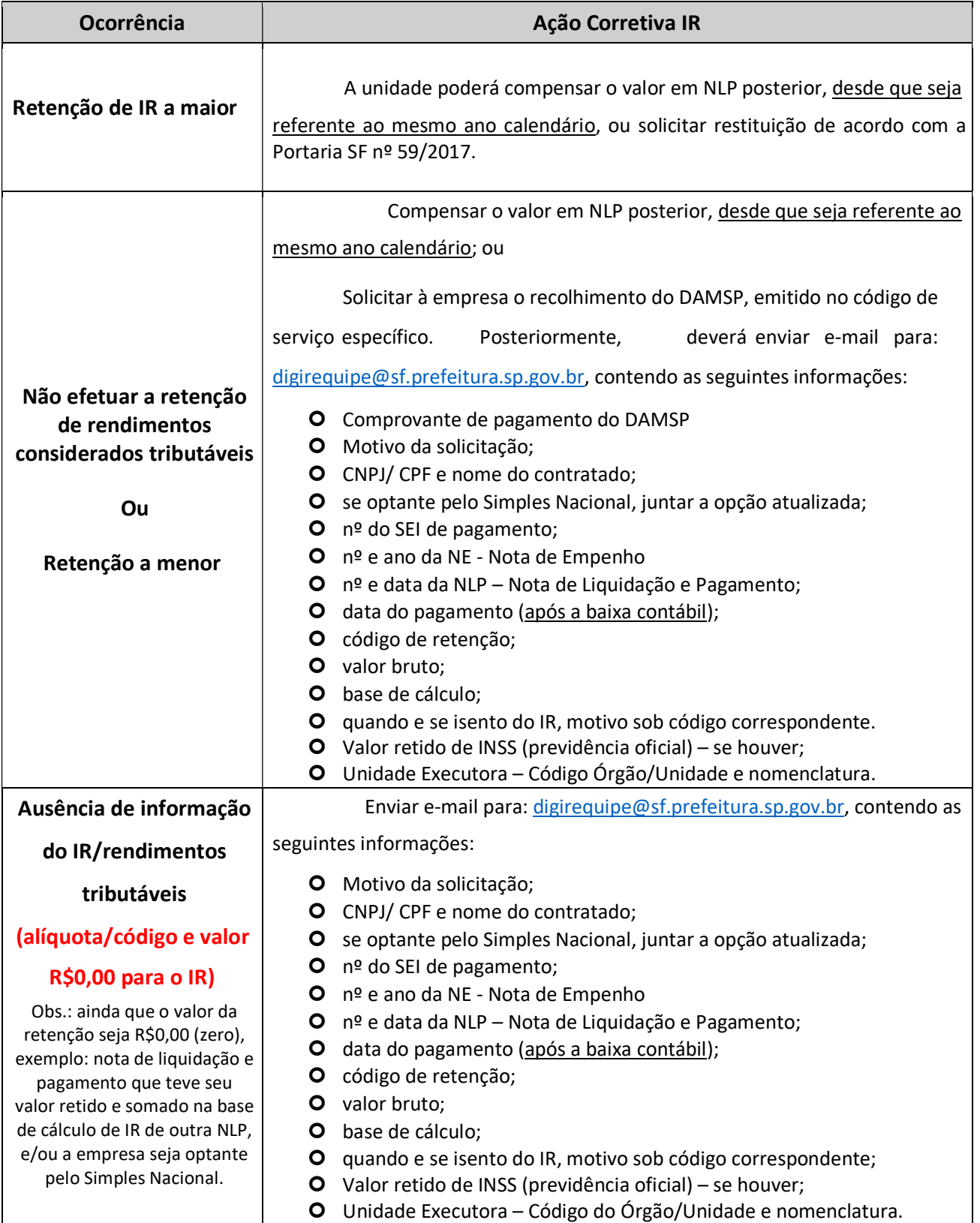

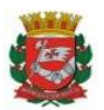

SECRETARIA MUNICIPAL DA FAZENDA

Divisão de Contabilidade de Receitas de Imposto de Renda

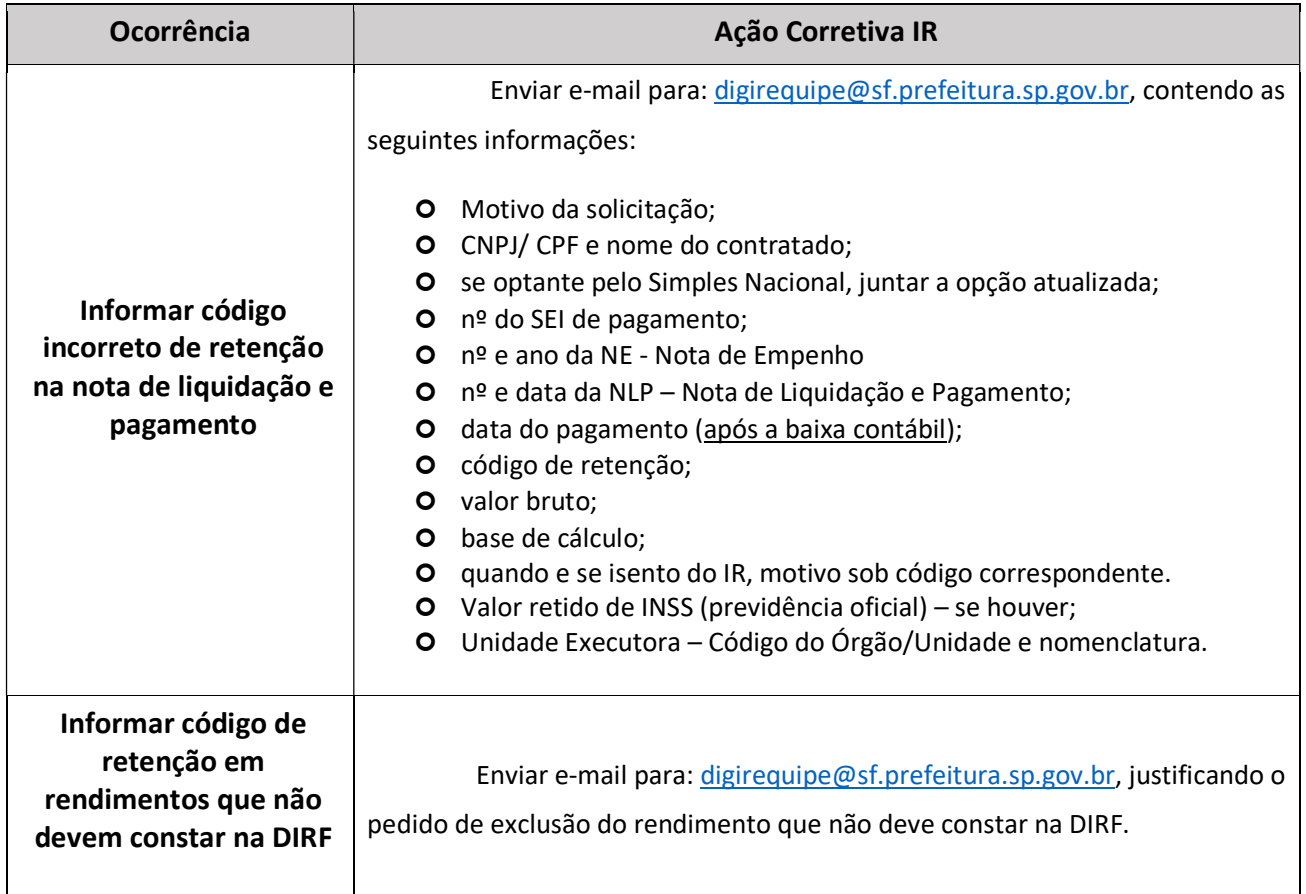

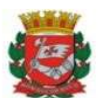

SECRETARIA MUNICIPAL DA FAZENDA Divisão de Contabilidade de Receitas de Imposto de Renda

# 2. AÇÃO CORRETIVA DO IRRF NOS CASOS DE AJUSTE DO INSS – eSocial

A retenção incorreta do INSS implica diretamente nos valores de retenção do Imposto de Renda (IR), sendo:

#### INSS retido a maior Retenção a menor do IR

INSS retido a menor Retenção a maior do IR

Considerando as ações para correção dos valores de retenção de INSS, no quadro a seguir estão destacadas as

orientações a serem adotadas para ajuste dos valores de IR, de acordo com cada situação:

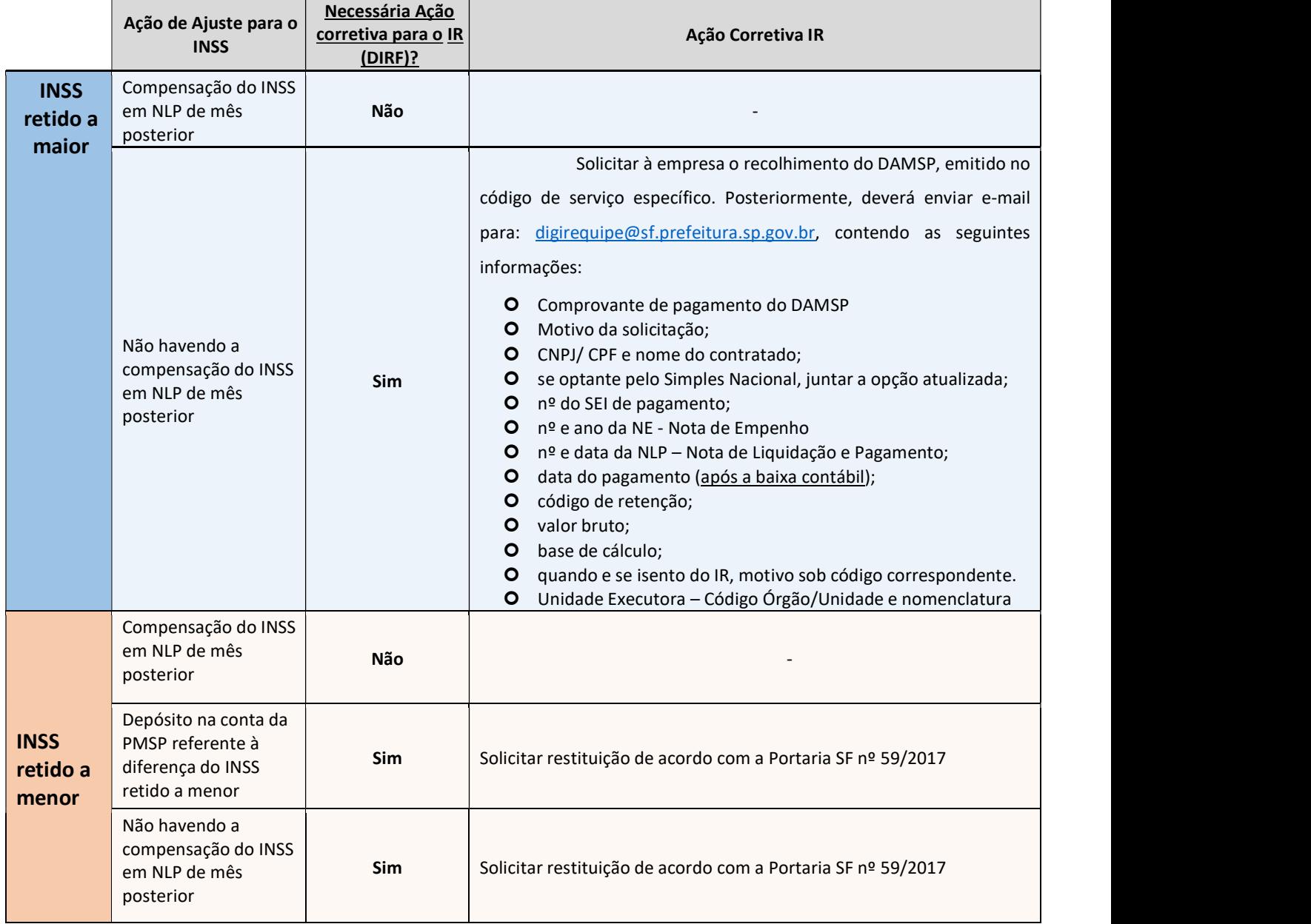